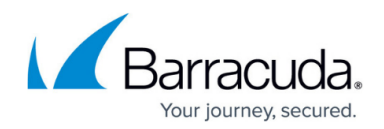

# **Job Pre- and Post-Execution Commands**

#### <https://campus.barracuda.com/doc/43224998/>

You can define commands to be executed before the backup job runs and after the backup job runs. They are often used to perform custom OS-specific or application-specific tasks, such as to stop/start a database. Commands are defined on the **Properties > Advanced > Execution** page of a backup job.

### **Pre-Execution Commands**

The **Pre-execution** tab on jobs controls the command to be executed before the job is run, either on multiple hosts or on the master server. In addition there are options to control whether to stop the job stop or whether to continue the job based on the outcome of the command.

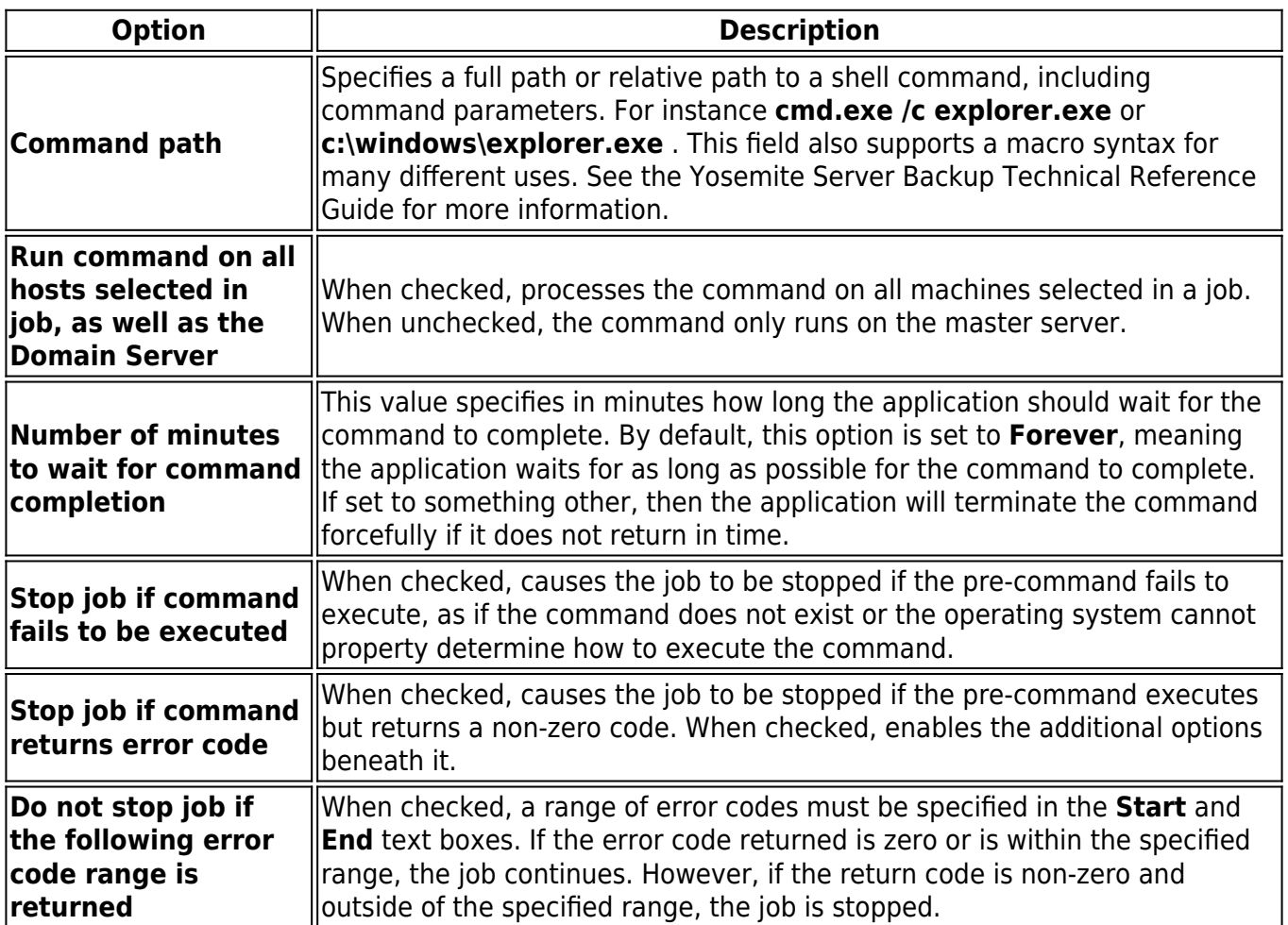

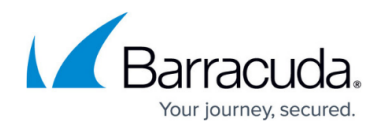

### **Post-Execution Commands**

The post execution job property controls what shell commands should be executed after the job completes with no error or with error.

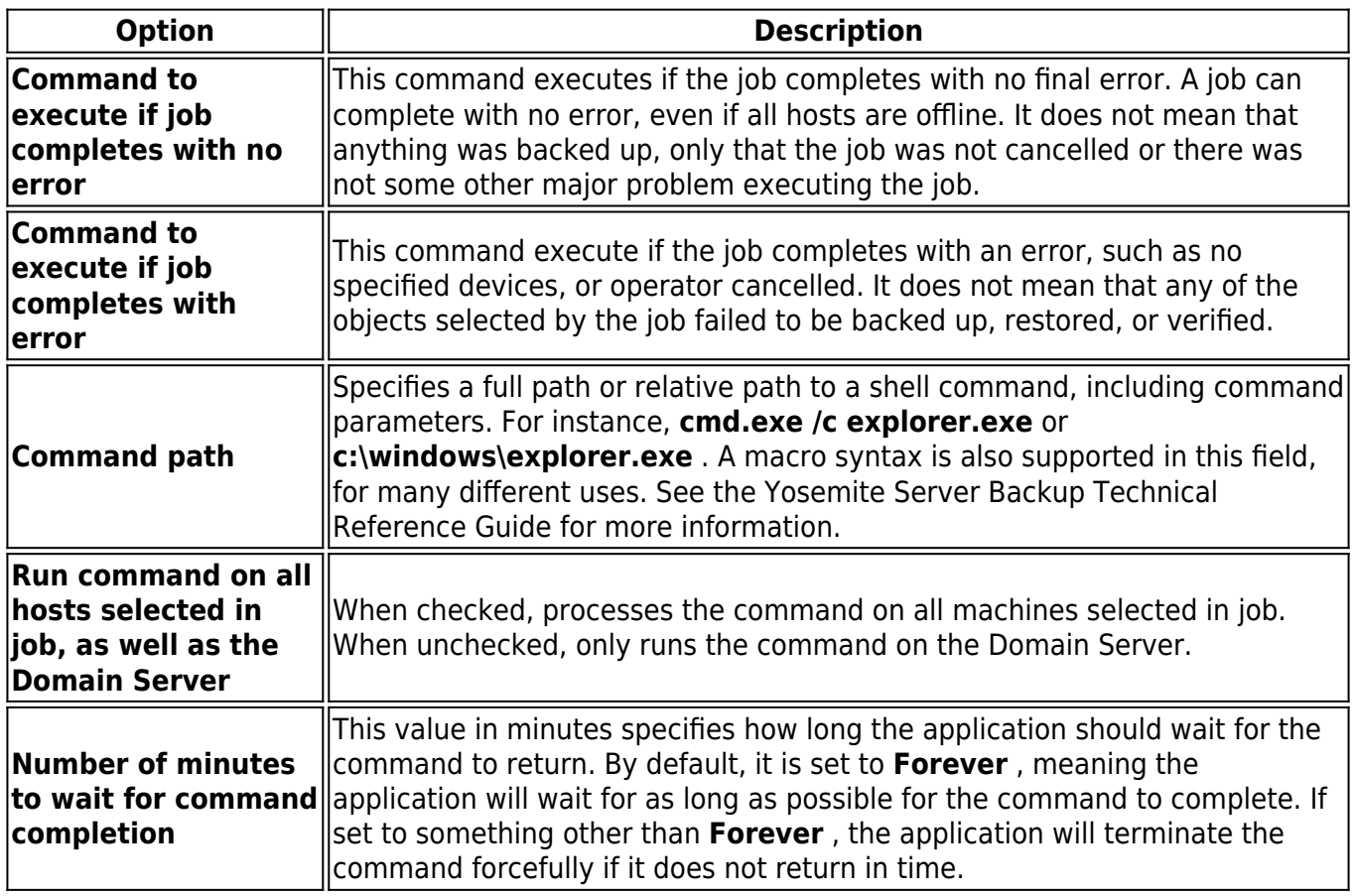

#### **Command Execution Logs**

The pre/post commands add detailed logs to the jobs that execute them. A new execution section is added to the job log, where all commands executed by the job are logged.

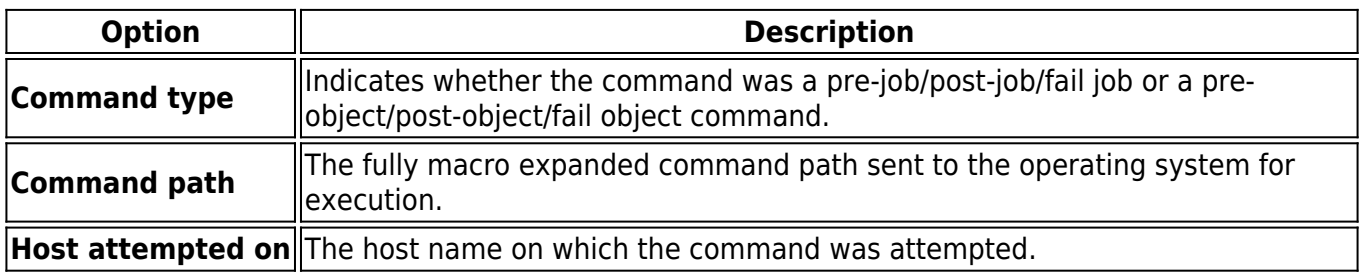

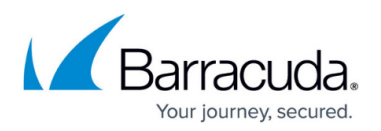

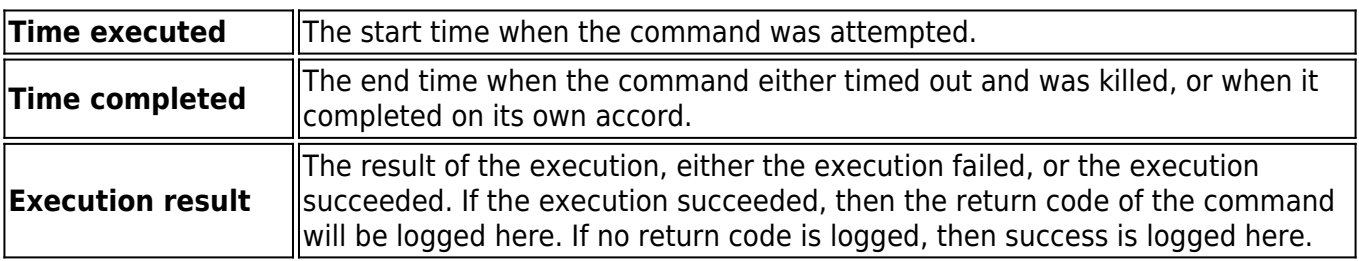

# Yosemite Server Backup

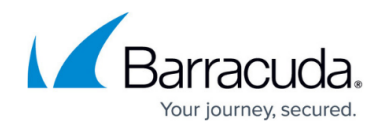

© Barracuda Networks Inc., 2024 The information contained within this document is confidential and proprietary to Barracuda Networks Inc. No portion of this document may be copied, distributed, publicized or used for other than internal documentary purposes without the written consent of an official representative of Barracuda Networks Inc. All specifications are subject to change without notice. Barracuda Networks Inc. assumes no responsibility for any inaccuracies in this document. Barracuda Networks Inc. reserves the right to change, modify, transfer, or otherwise revise this publication without notice.